# Drawing in 3D Projections

CSCI 4229/5229
Computer Graphics
Summer 2018

#### Types of Projections

- Parallel Projections
  - Orthogonal, isometric, ...
  - Size does not diminish with distance
- Perspective
  - Realistic based on an observer's point of view
  - Nearer bigger, farther smaller
  - One or more vanishing points

#### Taxonomy of Projections

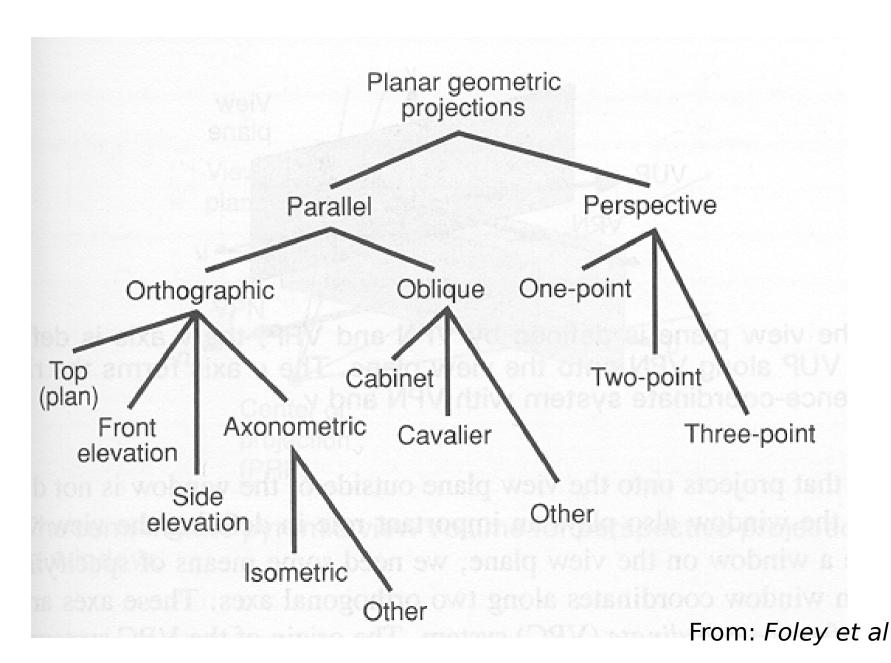

### Egyptian Tomb Painting

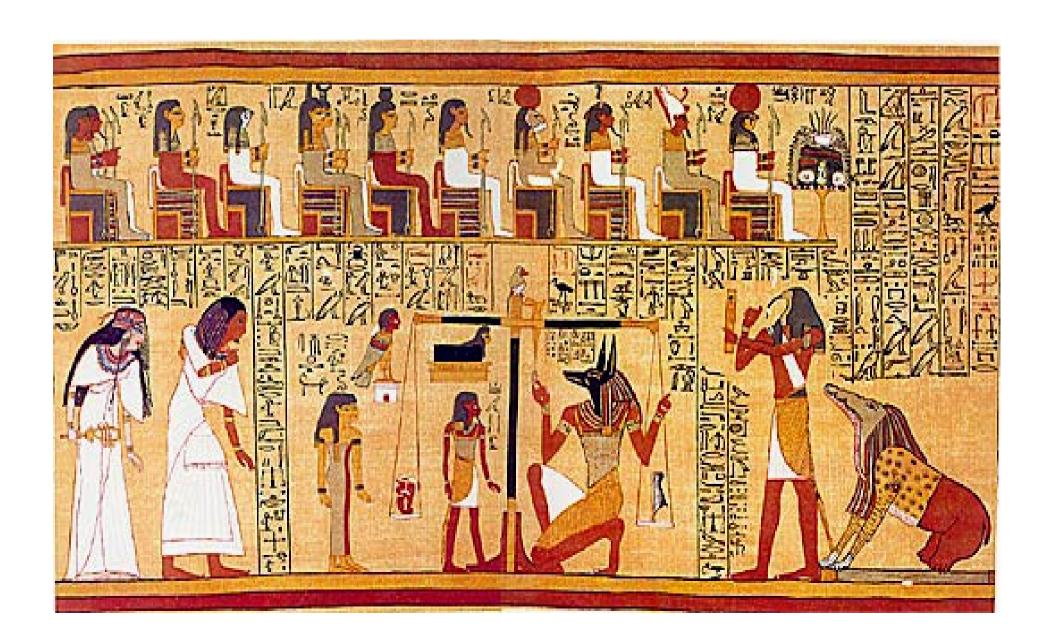

## Annunciation Leonardo da Vinci (1472)

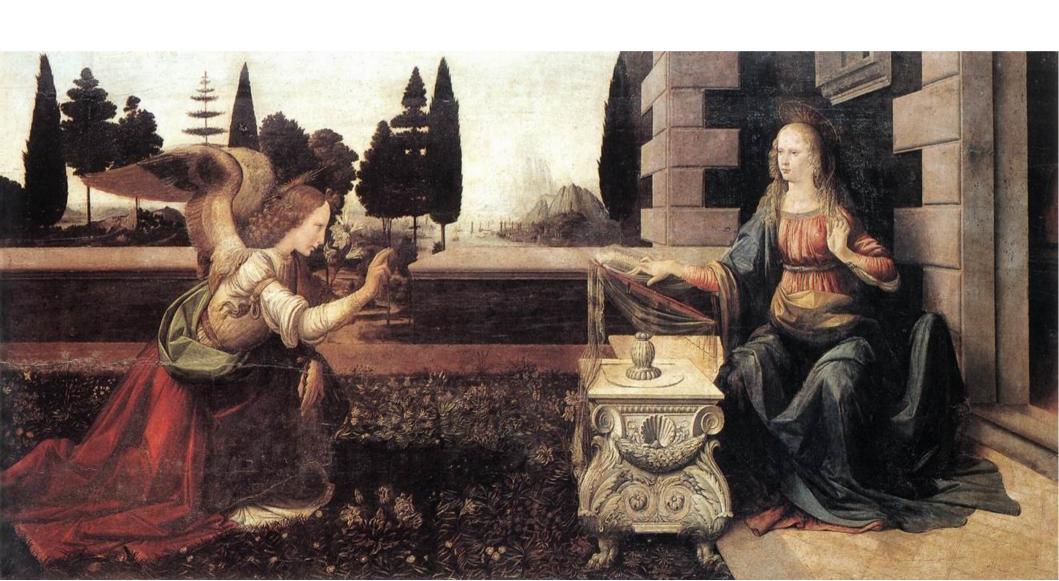

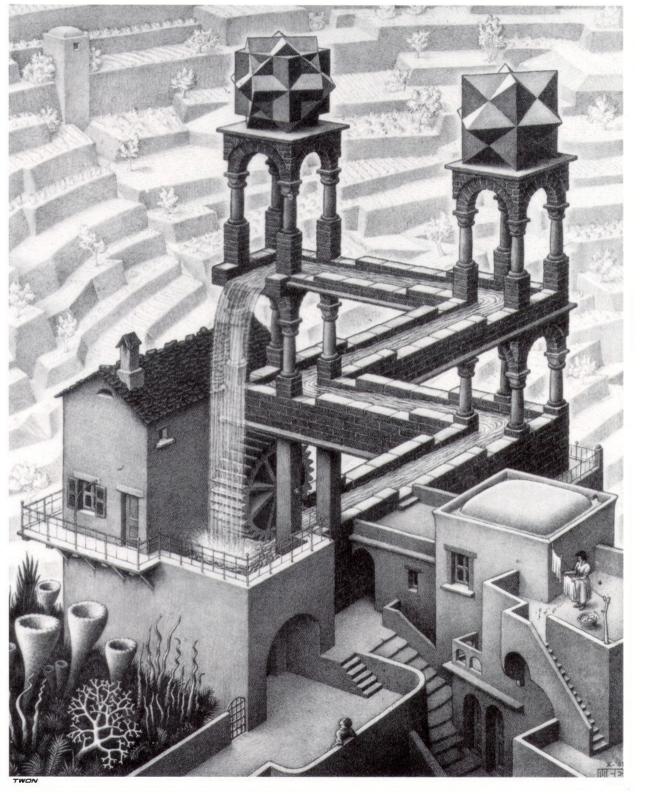

Waterfall M.C. Escher (1961)

#### OpenGL Transformation Pipeline

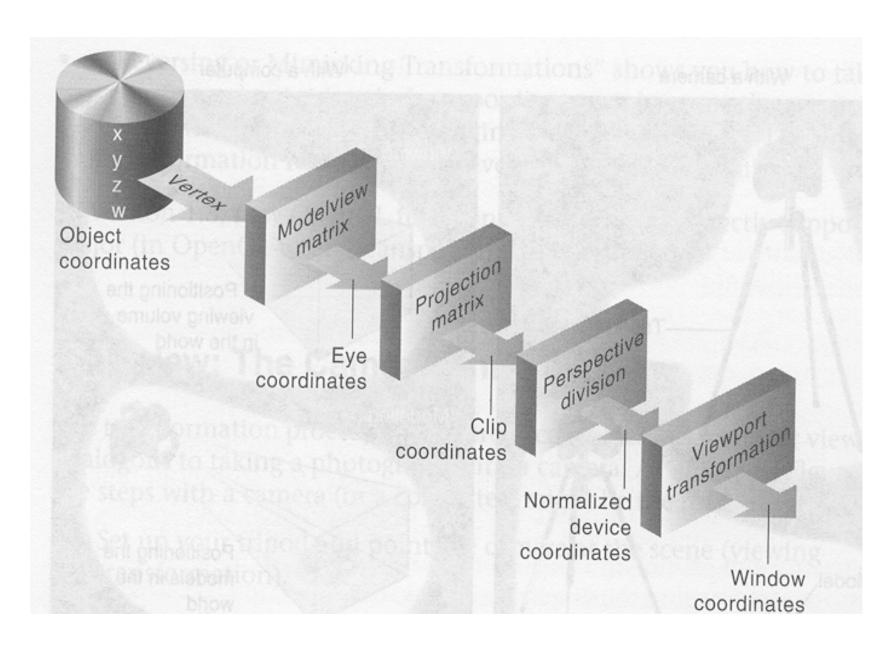

#### Parallel Projection

- Apply rotation matrix to map direction of projection to Z axis and up to Y axis
- Scale to canonical volume

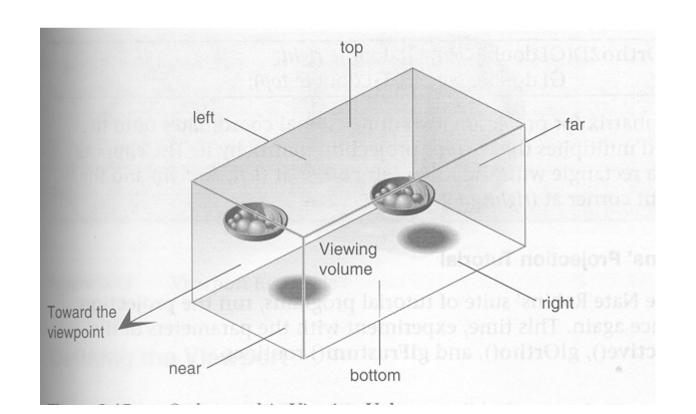

From: OpenGL Red Book

$$glOrtho(x_{min}, x_{max}, y_{min}, y_{max}, z_{min}, z_{max})$$

glOrtho Projection Matrix

$$\begin{pmatrix} \frac{2}{x_{max}-x_{min}} & 0 & 0 & -\frac{x_{max}+x_{min}}{x_{max}-x_{min}} \\ 0 & \frac{2}{y_{max}-y_{min}} & 0 & -\frac{y_{max}+y_{min}}{y_{max}-y_{min}} \\ 0 & 0 & \frac{-2}{z_{max}-z_{min}} & \frac{z_{max}+z_{min}}{z_{max}-z_{min}} \\ 0 & 0 & 1 \end{pmatrix}$$

#### Perspective Transformation

- Apply rotation matrix to map eye position to center of scene to negative Z and up to Y axes
- Scale (x,y) inversely proportional to distance
- Scale to canonical volume

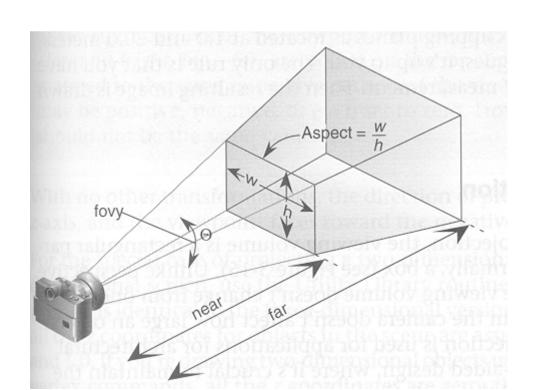

From: OpenGL Red Book

#### Perspective Transformation

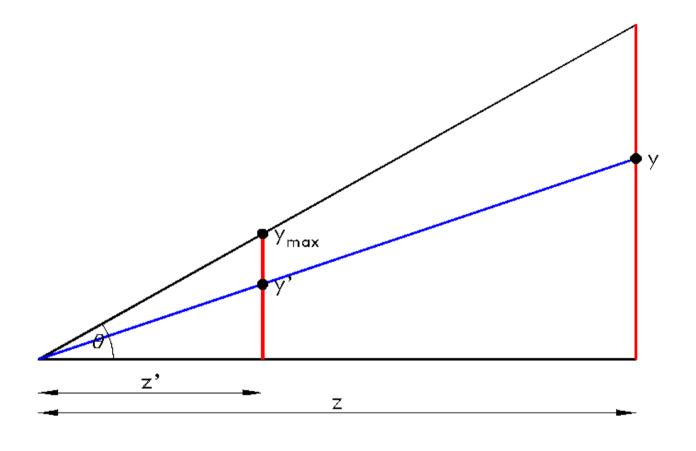

Similar triangles: 
$$y'/z' = y/z$$
, so  $y' = y/z$   $z'$   
Let  $y_{max} = 1$  (NDC),  $\tan \theta = y_{max} / z'$ ,  $z' = \cot \theta$   
 $y' = \cot \theta \ y/z$ 

#### Homogeneous Perspective Multiply

$$\begin{pmatrix} \frac{\cot \theta}{aspect} & 0 & 0 & 0\\ 0 & \cot \theta & 0 & 0\\ 0 & 0 & \frac{z_{far} + z_{near}}{z_{far} - z_{near}} & \frac{2z_{far}z_{near}}{z_{far} - z_{near}} \end{pmatrix} \begin{pmatrix} x\\ y\\ z\\ 1 \end{pmatrix}$$

$$= \begin{pmatrix} \frac{\cot \theta}{aspect} & x \\ \cot \theta & y \\ \frac{z_{far} + z_{near}}{z_{far} - z_{near}} z + \frac{2z_{far} z_{near}}{z_{far} - z_{near}} \\ -z \end{pmatrix}$$

$$\equiv \begin{pmatrix} \frac{\cot \theta}{aspect} \frac{x}{z} \\ \cot \theta \frac{y}{z} \\ \frac{-2z_{far}z_{near}}{z(z_{far}-z_{near})} - \frac{z_{far}+z_{near}}{z_{far}-z_{near}} \end{pmatrix}$$

#### gluPerspective(fovy,aspect,Znear,Zfar)

- fovy is the angle in the up/down direction
- aspect is is the horizontal to vertical ratio
- Znear is the distance to the near clipping plane
  - Killer fact Znear > 0
- Zfar is the distance to the far clipping plane
  - Zfar > Znear
- Zfar-Znear determines Z resolution since the Z buffer has finite precision
  - log<sub>2</sub>( Zfar/Znear ) bits lost

#### gluPerspective(fovy,aspect,Znear,Zfar)

Let  $\theta = \text{fovy/2}$ 

gluPerspective Projection Matrix

$$\begin{pmatrix} \frac{\cot \theta}{aspect} & 0 & 0 & 0 \\ 0 & \cot \theta & 0 & 0 \\ 0 & 0 & -\frac{z_{far} + z_{near}}{z_{far} - z_{near}} & \frac{2z_{far}z_{near}}{z_{far} - z_{near}} \\ 0 & 0 & -1 & 0 \end{pmatrix}$$

## gluLookAt( $E_x, E_y, E_z$ , $C_x, C_y, C_z$ , $U_x, U_y, U_z$ )

- $(E_x, E_y, E_z)$  is the eye position
- $(C_x, C_y, C_z)$  is the position you look at
- $(U_x, U_y, U_z)$  is the up direction
- C-E determines the distance in the Z direction
- The Z distance to each object (from E) determines the reduction in the (x,y) direction

# gluLookAt( $E_x, E_y, E_z$ , $C_x, C_y, C_z$ , $U_x, U_y, U_z$ )

Forward 
$$\mathbf{F} = \mathbf{C} - \mathbf{E}$$
  
Sideways  $\mathbf{S} = \mathbf{F} \times \mathbf{U}$   
Up  $\mathbf{U} = \mathbf{S} \times \mathbf{F}$ 

$$\begin{pmatrix} x' \\ y' \\ z' \\ w' \end{pmatrix} = \begin{pmatrix} S_x & U_x & -F_x & 0 \\ S_y & U_y & -F_y & 0 \\ S_z & U_z & -F_z & 0 \\ 0 & 0 & 1 \end{pmatrix} \begin{pmatrix} 1 & 0 & 0 & -E_x \\ 0 & 1 & 0 & -E_y \\ 0 & 0 & 1 & -E_z \\ 0 & 0 & 0 & 1 \end{pmatrix} \begin{pmatrix} x \\ y \\ z \\ w \end{pmatrix}$$

$$= \begin{pmatrix} S_x & U_x & -F_x & -E_x S_x - E_y U_x + E_z F_x \\ S_y & U_y & -F_y & -E_x S_y - E_y U_y + E_z F_y \\ S_z & U_z & -F_z & -E_x S_z - E_y U_z + E_z F_z \\ 0 & 0 & 0 & 1 \end{pmatrix} \begin{pmatrix} x \\ y \\ z \\ w \end{pmatrix}$$

(F and U must be normalized)

#### First Person Navigation

- Decide where you are  $(E_x, E_y, E_z)$
- Decide which way you are looking

$$-(C_{x'}C_{y'}C_{z}) = (E_{x'}E_{y'}E_{z}) + (d_{x'}d_{y'}d_{z})$$

- Decide up, e.g. (0,0,1)
- Move forward to new position

$$-(E_{x'}E_{y'}E_{z}) += dt*(d_{x'}d_{y'}d_{z})$$

Turn left and right using angle

$$- (d_x, d_y, d_z) = (\cos\theta, \sin\theta, 0)$$